# **DELL EMC PowerEdge T140**

# Getting Started Guide

入门指南 Panduan Cara Memulai スタートガイド 시작 안내서

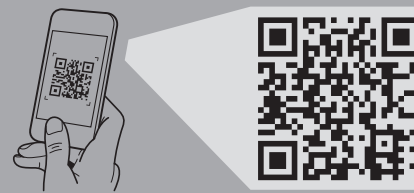

さい。 비디오, 문서 비디오, 문서 및 문제 해결 정보를 확인하려면

# **DELLEMC**

**Dell.com/QRL/Server/PET140** 스캔하십시오. **Quick Resource Locator**

#### **Scan to see how-to videos, documentation, and troubleshooting information.** 扫描以查看入门视频、文档和故障排除信息。 Pindai untuk melihat video cara melakukan, dokumentasi, dan informasi pemecahan masalah. スキャンして、操作ビデオ、マニュアル、 トラブルシューティング情報をご確認くだ

- **WARNING: Before setting up your system, follow the safety instructions included in the Safety, Environmental, and Regulatory Information document shipped with the system.**
- **CAUTION: Use Extended Power Performance (EPP) compliant power supply units (PSUs), indicated by the EPP label, on your system. For more information about EPP, see the Installation and Service Manual at Dell.com/poweredgemanuals.**
- **NOTE:** The documentation set for your system is available at **Dell.com/poweredgemanuals**. Ensure that you always check this documentation set for all the latest updates.
- **NOTE:** Ensure that the operating system is installed before installing hardware or software not purchased with the system. For more information about supported operating systems, see **Dell.com/ossupport** .
- $\Delta$ 警告:系统设置前,请遵循系统随附的安全、环境和法规信息文档中 的安全说明。
- $\Delta$ 小心: 请在系统上使用符合扩展电源性能 (EPP) 标准的电源设备 (PSU)。有关 EPP 的更多信息,请参阅安装和服务手册,网址: Dell.com/poweredgemanuals 。
- $4E$ : 系统的说明文件集在 Dell.com/poweredgemanuals 上提供。确保始终针对所有最新更新检查此文档集。
- 注: 确保先安装操作系统, 然后再安装未随系统一起购买 的硬件或软件。有关支持的操作系统的更多信息,请参阅 Dell.com/ossupport 。
- **PERINGATAN: Sebelum menyiapkan sistem Anda, ikuti petunjuk keselamatan yang disertakan dalam dokumen Informasi Keselamatan, Lingkungan, dan Regulatori yang dikirimkan bersama sistem tersebut.**
- **PERHATIAN: Gunakan unit catu daya (PSU) yang sesuai dengan Extended Power Performance (EPP), ditunjukkan dengan adanya label EPP pada sistem Anda. Untuk informasi selengkapnya mengenai EPP, lihat Manual Pemasangan dan Servis di Dell.com/poweredgemanuals.**
- **CATATAN:** Dokumentasi yang ditetapkan untuk sistem Anda tersedia di **Dell.com/poweredgemanuals**. Pastikan bahwa Anda selalu memeriksa set dokumen ini semua pembaruan terbaru.
- **CATATAN:** Pastikan sistem operasi terpasang sebelum memasang perangkat keras atau perangkat lunak yang tidak dibeli bersama dengan sistem. Untuk informasi selengkapnya mengenai sistem pengoperasian yang didukung, kunjungi **Dell.com/ossupport** .
- 
- 
- 
- 

- △ 警告: システムをセットアップする前に、システムに同梱の『安 全、環境、および規制情報』マニュアルの安全にお使いいただくた めの注意事項に従ってください。
	- 注意:システムの EPP ラベルに示される、拡張電力性能(EPP) **対応電源ユニット (PSU) を使用してください。EPPの詳細につい** ては、Dell.com/poweredgemanualsで『設置およびサービス マニュ アル』を参照してください。
	- メモ:お使いのシステム用のマニュアル一式は Dell.com/poweredgemanuals で入手できます。最新のアッ プデートについては必ずこのマニュアル一式を確認する ようにしてください。
	- クメモ: システムと合わせて購入していないハードウェア やソフトウェアをお使いの場合は、オペレーティングシ ステムをインストールしてから、取り付けまたはインス トールを行ってください。サポートされる OS の詳細に関 しては、Dell.com/ossupport を参照してください。
	- 경고: 시스템을 설치하기 전에 시스템과 함께 제공된 안전, 환경 및 규정 정보 문서에 포함된 안전 수칙을 먼저 따르십시오 .
	- 주의: EPP 레이블에 표시된 EPP(Extended Power Performance) 호환 전원 공급 장치(PSU) 를 사용해야 합니다. EPP 에 대한 자세한 내용은 Dell.com/poweredgemanuals 의 설치 및 서비스 설명서를 참조하십시오 .
	- 주 : 시스템에 대한 문서 세트는 Dell.com/poweredgemanuals에서 볼 수 있습니다. 최신 업데이트된 내용은 본 문서 세트에서 확인하실 수
	- 주 : 시스템과 함께 구매하지 않은 하드웨어 또는 소프트웨어를 설치하기 전에 운영 체제가 설치되어 있는지 확인하십시오. 지원되는 운영 체제에 대한 최신 정보는 Dell.com/ossupport 를 참조하십시오 .
- 있습니다 .
- 

## **Before you begin**

开始之前 | Persiapan | 作業を開始する前に | 시작하기 전에

# **Setting up your system**

设置系统 | Menyiapkan Sistem Anda | システムのセットアップ | 시스템 설치

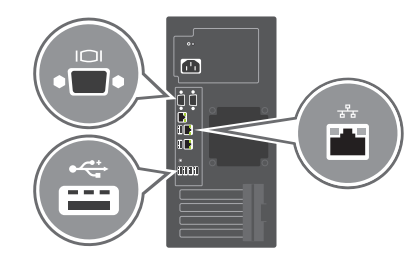

连接网络电缆和可选的 I/O 设备 Sambungkan kabel jaringan dan perangkat I/O opsional ネットワークケーブルとオプションの I/O デバイスを接続します 네트워크 케이블 및 I/O 장치 (선택 사양) 연결

# **Connect the network cable and the optional I/O devices 1**

### **2 Connect the system to the power source**

将系统连接到电源 Hubungkan sistem ke sumber daya システムを電源に接続します 전원에 시스템 연결 .

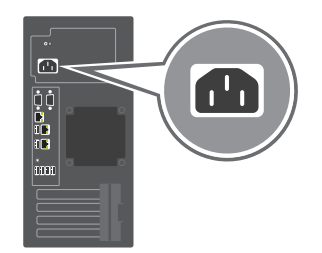

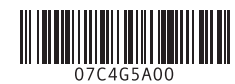

### **3 Turn on the system** 开启系统 Aktifkan sistem

システムの電源を入れます 시스템의 전원을 켭니다

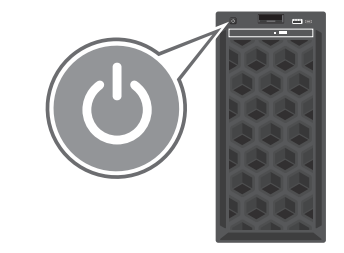

**WARNING: A WARNING indicates a potential for property damage, personal injury, or death.**

**CAUTION: A CAUTION indicates either potential damage to hardware or loss of data and tells you how to avoid the problem.**

**NOTE:** A NOTE indicates important information that helps you make better use of your product.

 $\Delta$ 警告: "警告"表示可能会导致财产损失、人身伤害甚至死亡。  $\Delta$ 小心: "小心"表示可能会损坏硬件或导致数据丢失,并说明如何避 免此类问题。

么注意: "注意"表示可以帮助您更好地使用产品的重要信 息。

- $\triangle$ 警告:物的損害、けが、または死亡の原因となる可能性があること を示しています。
- 注意:ハードウェアの損傷やデータ消失の可能性を示し、その問題 を回避するための方法を説明しています。
- メモ:製品を使いやすくするための重要な情報を説明して います。

 $\bigwedge$ 경고: "경고"는 재산상의 피해나 심각한 부상 또는 사망을 유발할 수 있는 위험이 있음을 알려줍니다.

- $\Delta$ 주의: "주의"는 하드웨어 손상이나 데이터 손실의 가능성을 설명하며, 이러한 문제를 방지할 수 있는 방법을 알려줍니다.
- 참고: "참고"는 제품을 더욱 효율적으로 사용할 수 있는 중요 정보를 제공합니다.

- **PERINGATAN: Sebuah PERINGATAN mengindikasikan potensi kerusakan properti, cedera diri, atau kematian.**
- **PEMBERITAHUAN: PEMBERITAHUAN menunjukkan kerusakan potensial pada perangkat keras atau kehilangan data yang mungkin terjadi dan memberitahukan Anda cara menghindari masalah tersebut.**
- **CATATAN:** CATATAN menunjukkan informasi penting yang membantu Anda mengoptimalkan penggunaan komputer Anda.

使用系统前,请阅读系统随附的《Dell 软件许可协议》。如果 您不接受协议条款, 请参阅 Dell.com/contactdell。

#### **Dell End User License Agreement**

Before using your system, read the Dell Software License Agreement that shipped with your system. If you do not accept the terms of agreement, see **Dell.com/contactdell**.

#### Dell 最终用户许可协议

### **Dell Perjanjian Lisensi Pengguna Akhir**

Sebelum menggunakan sistem Anda, bacalah Perjanjian Lisensi Pengguna Akhir Dell yang dikirimkan bersama sistem Anda. Jika Anda tidak menerima pesyaratan dari perjanjian tersebut, lihat

**Dell.com/contactdell**.

#### Dell エンドユーザーライセンス契約

システムを使用する前に、システムに同梱の Dell ソフトウェ アライセンス契約書をお読みください。契約条件に同意しな い場合は、Dell.com/contactdell を参照してください。

## Dell 최종 사용자 사용권 계약

시스템을 사용하기 전에 시스템과 함께 제공된 Dell 소프트웨어 사용권 계약을 읽어 보시기 바랍니다. 계약의 약관에 동의하지 않을 경우, Dell.com/contactdell을 참조하십시오.

**Regulatory model/type**

 $\hat{\mathscr{L}}$  注:某些系统配置可能需要降低最高环境温度极限。若在最高环境温度极限以上的温度下工作或风扇出现故障,系统的性能可 能会受到影响。

有关 Dell Fresh Air 以及支持的扩展工作温度范围的信息,请参阅安装和服务手册, 网址: Dell.com/poweredgemanuals。

管制型号/类型 | Model/jenis regulasi 認可モデル / 認可タイプ | 규정 모델/유형 E59S Series/E59S001

### **Technical specifications**

技术规格 | Spesifikasi teknis 技術仕様 | 기술 사양

The following specifications are only those required by law to ship with your system. For a complete and current listing of the specifications for your system, see **Dell.com/poweredgemanuals**.

> Dell Fresh Airおよび対応する拡張動作温度範囲の詳細については、Dell.com/poweredgemanualsで『設置およびサービス マニュ アル』を参照してください。

以下仅是依照法律规定随系统附带的规格。有关系统规格的当前完整列表,请参阅 Dell.com/poweredgemanuals。 Spesifikasi berikut ini hanya yang dipersyaratkan oleh hukum untuk dikirimkan bersama sistem Anda. Untuk mengetahui daftar spesifikasi lengkap dan terbaru untuk sistem Anda, lihat **Dell.com/poweredgemanuals**.

次の仕様には、システムの出荷に際し、法により提示が定められている項目のみを記載しています。お使いのシステムの仕様 を記載した完全な最新リストについては Dell.com/poweredgemanuals を参照してください。

다음은 현지 법률에 따라 시스템과 함께 제공되어야 하는 사양입니다. 사용 중인 시스템의 최신 전체 사양 목록은 Dell.com/poweredgemanuals에서 볼 수 있습니다.

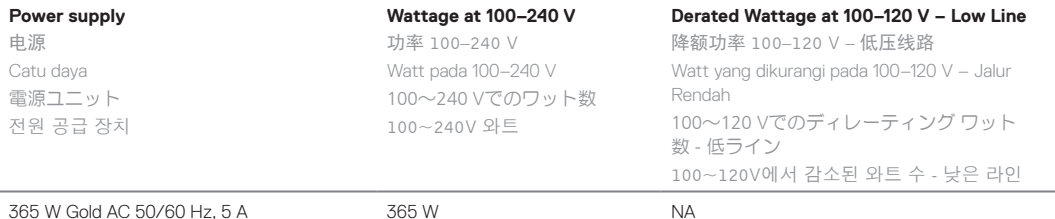

#### **System battery:** 3 V CR2032 lithium coin cell

系统电池:3 V CR2032 锂币电池 **Baterai sistem:** Sel litium 3 V CR2032 berbentuk koin システムバッテリ:3 V CR2032 コイン型リチウムバッテリ 시스템 배터리: 3V CR2032 리튬 코인 셀

**Temperature:** Maximum ambient temperature for continuous operation: 35°C/95°F

**NOTE:** Certain system configurations may require a reduction in the maximum ambient temperature limit. The performance of the

system may be impacted when operating above the maximum ambient temperature limit or with a faulty fan.

For information about Dell Fresh Air and supported expanded operating temperature range, see the Installation and Service Manual at **Dell.com/poweredgemanuals**.

温度:持续运行的最高环境温度为:35°C/95°F

**Suhu:** Suhu ruangan maksimum untuk pengoperasian terus menerus adalah 35°C/95°F

**CATATAN:** Konfigurasi sistem tertentu dapat memerlukan pengurangan dalam batas suhu ruangan maksimum. Kinerja sistem dapat terpengaruh ketika mengoperasikan di atas batas suhu ruangan maksimum atau dengan kipas yang rusak.

Untuk informasi tentang Dell Fresh Air serta kisaran suhu pengoperasian diperpanjang yang didukung, lihat Manual Pemasangan dan Servis di **Dell.com/poweredgemanuals**.

温度:連続運転中の最大周囲温度は 35 ℃ (95 °F) です。

メモ:一部のシステム構成では、最大周囲温度制限を下げる必要があります。最高周囲温度制限を超えて、またはファンが 故障したまま使用すると、システムの性能に影響を及ぼす場合があります。

온도: 연속 작동 시 주변 최대 온도는 35°C/95°F입니다.

주: 일부 시스템 구성은 최대 온도 제한 수준을 줄여야 할 수도 있습니다. 최대 온도 한도를 초과하거나 결함이 있는 팬으로 작동 시 시스템 성능이 저하될 수 있습니다.

Dell Fresh Air와 지원되는 확대된 작동 온도의 범위에 관한 정보는 Dell.com/poweredgemanuals의 설치 및 서비스 설명서를 참조하십시오.

本產品符合臺灣RoHS標準CNS15663, 請見 **http://www.dell.com/learn/tw/zh/twcorp1/envt-info-materials**